# **PENNSYLVANIA OPFER VON STRAFTATEN**

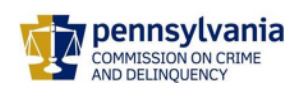

- Sie sind nicht allein... Es ist sehr schwer, Opfer einer Straftat zu sein. Es könnte sein, dass Sie sich nicht konzentrieren oder an Dinge erinnern können. Für jemanden, der Opfer einer Straftat geworden ist, ist das ganz normal.
- Es gibt Opferanwälte, die Ihnen kostenlose Dienstleistungen anbieten können. Sie beantworten Ihre Fragen und bieten unterstützende Beratung an.
	- o Um eine Organisation in Ihrem Bezirk zu finden, gehen Sie auf [www.pcv.pccd.pa.gov](http://www.pcv.pccd.pa.gov/) oder scannen Sie den QR-Code unten und wählen Sie "Hilfe in Ihrem Bezirk finden".
- Als Opfer einer Straftat haben Sie Rechte. Gehen Sie auf [www.pcv.pccd.pa.gov](http://www.pcv.pccd.pa.gov/) oder scannen Sie den QR-Code unten, um Ihre Rechte während des gesamten Strafverfahrens zu erfahren, einschließlich Informationen darüber, wie Sie zusätzliche Rechte wahrnehmen können, wenn jemand verhaftet und/oder verurteilt wird, und wie Sie Zugang zu unmittelbaren Ressourcen wie Schutz und Schutzanordnungen, finanzielle Unterstützung und Beratung erhalten können.
- Wenn Sie das Opfer häuslicher Gewalt geworden sind, haben Sie das Recht, vor Gericht zu gehen und einen Antrag auf Schutz vor häuslicher Gewalt gemäß dem Gesetz zum Schutz vor Missbrauch (23 Pa.C.S. Kap. 61) zu stellen, der Nachfolgendes beinhalten kann:
	- o Eine Anordnung, die den Täter von weiteren Missbrauchshandlungen abhält; eine Anordnung, die den Täter anweist, Ihren Haushalt zu verlassen; eine Anordnung, die den Täter daran hindert, Ihren Wohnort, Ihre Schule, Ihr Unternehmen oder Ihre Arbeitsstelle zu betreten; Eine Anordnung, mit der Ihnen oder dem anderen Elternteil das vorübergehende Sorgerecht oder das vorübergehende Besuchsrecht für Ihr Kind oder Ihre Kinder zugesprochen wird; eine Anordnung, mit der der Missbraucher angewiesen wird, Ihnen und den minderjährigen Kindern Unterhalt zu zahlen, wenn er gesetzlich dazu verpflichtet ist.
- Wenn Sie das Opfer von sexueller Übergriffen oder Einschüchterungen geworden sind, haben Sie das Recht, vor Gericht zu gehen und eine Schutzanordnung gegen sexuelle Übergriffe (SVPO) gemäß dem Gesetz zum Schutz von Opfern sexueller Übergriffe oder Einschüchterungen (42 Pa.C.S. Kap. 62A) zu beantragen.

恩怒恩 **Zur PA Website für Opfer von Straftaten** 

**Beantragung der Entschädigung** 

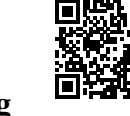

**PA App für Opfer von Straftaten** 

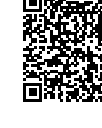

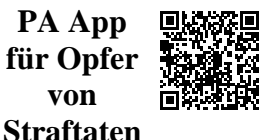

**von** 

auf Google **is a u** Wenn Sie keinen Internetzugang haben, FINDEN Sie WICHTIGE KONTAKTINFORMATIONEN **UNTEN** 

# **Wichtige lokale Kontaktinformationen - Columbia County**

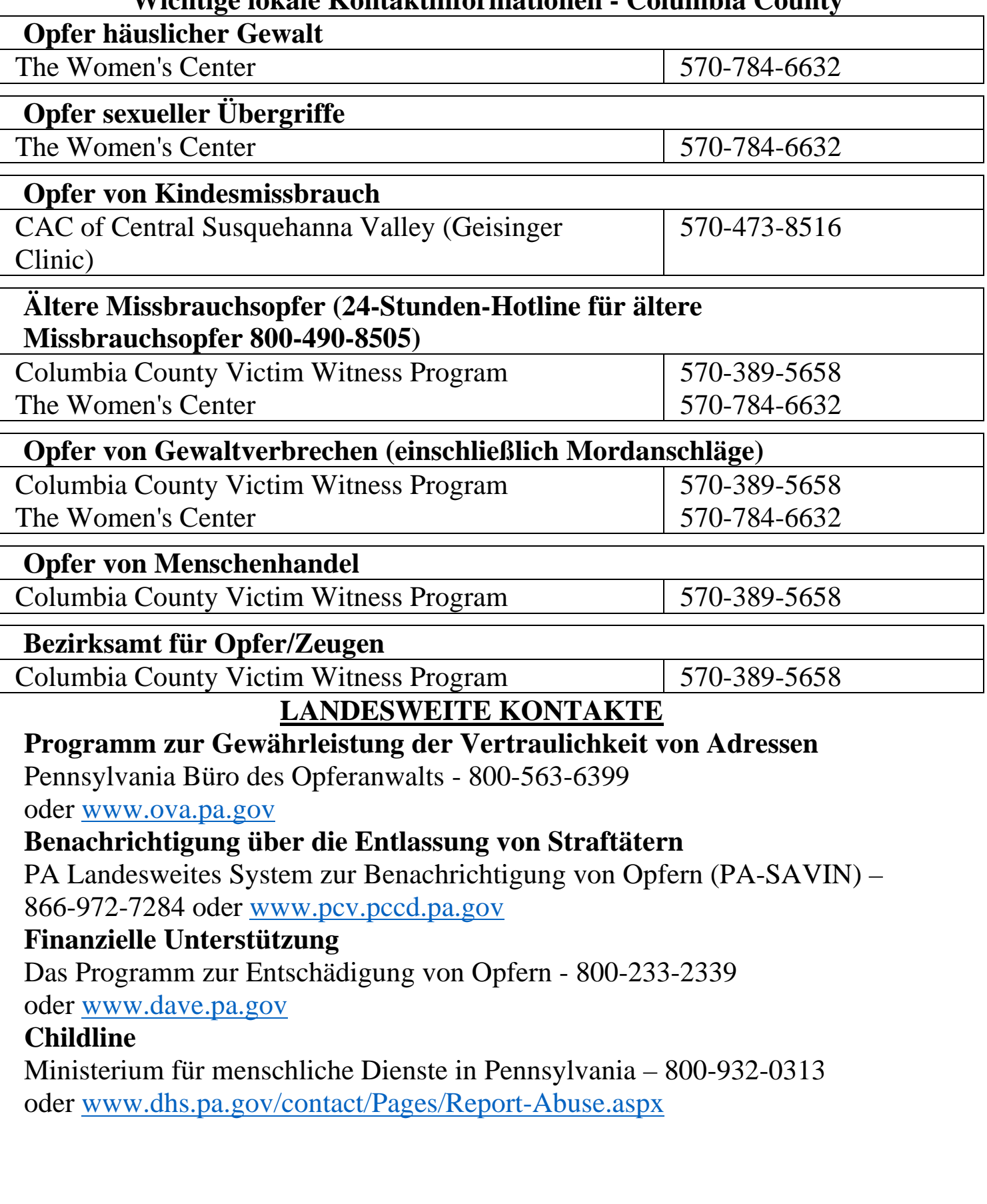

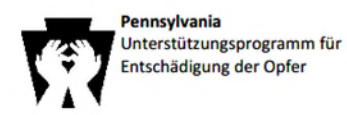

Postanschrift: Postfach 1167 Harrisburg, PA 17108-1167

Anschrift: 3101 North Front Str. Harrisburg, PA 17110

# **Büro für Opferdienste**

Telefon, Fax & E-Mail:  $(800)$  233-2339 (717) 783-5153 (717) 787-4306 (FAX)

Webseite: www.pcv.pccd.pa.gov

ra-davesupport@pa.gov

Sie können dieses Formular entweder ausfüllen und per Post an die oben genannte Adresse schicken oder online unter https://www.dave.pa.gov einreichen.

Kurzes Formular zum Unterstützungsprogramm für Entschädigung der Opfer

Bitte lesen Sie das Folgende, bevor Sie dieses Formular ausfüllen.

Sie haben möglicherweise Anspruch auf Entschädigung, wenn:

- · Das Verbrechen ereignete sich in Pennsylvania.
- · Die Straftat wurde den zuständigen Behörden innerhalb von 3 Tagen gemeldet ODER es wurde innerhalb von 3 Tagen nach der Straftat eine Anordnung zum Schutz vor Missbrauch eingereicht (einige Ausnahmen gelten).

· Sie kooperieren mit den Strafverfolgungsbehörden, die das Verbrechen untersuchen, den Gerichten und dem Unterstützungsprogramm für Entschädigung der Opfer bei der Bearbeitung des Anspruchs (es gelten einige Ausnahmen).

- · Der Anspruch wird innerhalb von 2 Jahren nach der Entdeckung der Straftat eingereicht (es gibt Ausnahmen, wenn das Opfer ein Kind ist).
- · Sie haben mindestens \$100 einer beliebigen Kombination der unten aufgeführten Ausgaben bezahlt oder schulden diese. Wenn Sie 60 Jahre oder älter sind, gibt es keine Mindestschadenanforderung.

### Sie können eine Entschädigung für das Folgende erhalten:

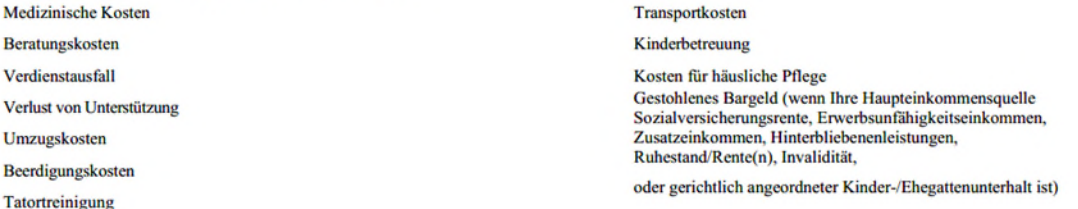

Der Höchstbetrag darf 35,000 \$ nicht überschreiten; bestimmte Leistungen, wie z. B. Beratung und Tatortreinigung, können jedoch über den Höchstbetrag hinaus gezahlt werden. Die meisten Leistungen sind monetär begrenzt.

## Das Programm deckt nicht ab:

- Schmerzen und Leiden.
- · Gestohlenes oder beschädigtes Eigentum (außer Ersatz für gestohlene oder beschädigte medizinische Geräte).

Ein Anspruch kann als nicht erstattungsfähig eingestuft werden oder eine Entschädigung kann gekürzt werden, wenn das Verhalten des Opfers zur Verletzung beigetragen hat.

#### (800) 233-2339 HILFE FÜR OPFER VON VERBRECHEN IN PENNSYLVANIA www.pcv.pccd.pa.go

#### Kurzes Formular zum Unterstützungsprogramm für Entschädigung der Opfer

Ihre Kooperation mit dem Programm und die Übermittlung vollständiger und korrekter Informationen helfen uns, Ihren Anspruch zeitnah zu bearbeiten.

WICHTIGER HINWEIS: Sie können eine Klage einreichen ohne darauf zu warten bis das Verfahren beendet ist oder alle Rechnungen eingegangen sind. Sie können eine Klage einreichen, wenn kein Täter bekannt ist oder keine Verhaftung erfolgt ist.

#### Allgemeine Anweisungen zum Einreichen Ihres Anspruchs:

- · Bitte deutlich ausdrucken.
- · Füllen Sie nur die Felder aus, die auf Ihren Anspruch zutreffen.
- · Geben Sie eine genaue Postanschrift, eine sichere Telefonnummer oder eine E-Mail-Adresse an, darunter Sie tagsüber erreichbar sind.
- · Legen Sie so viele der angeforderten Dokumente wie möglich vor, wenn Sie Ihren Anspruch einreichen. Sie können Ihren Anspruch auch dann einreichen, wenn Sie nicht alle erforderlichen Unterlagen haben. Das Programm kann zusätzliche Informationen anfordern, sobald der Antrag eingegangen ist.
- · Unterschreiben Sie die Anerkennungs- und Erstattungsvereinbarung und
- die Abschnitte "Ermächtigung zur Einholung von Informationen"
- auf der Rückseite des Antragsformulars.
- · Wenn Sie Unterstützung bei der Einreichung Ihres Anspruchs benötigen, können Sie sich an das auf der Rückseite dieses Formulars aufgeführte Opfer-Service-Programm wenden. Wenn keine Stelle aufgeführt ist, können Sie das Unterstützungsprogramm für Entschädigung der Opfer unter der Rufnummer (800) 233-2339 kontaktieren, um Unterstützung zu erhalten.

Bitte beachten Sie: Es ist wichtig, dass Sie das Programm informieren, wenn Sie Ihre Postanschrift, Telefonnummer oder E-Mail-Adresse ändern. Um Ihren Anspruch zu bearbeiten, müssen wir in der Lage sein, mit Ihnen Kontakt aufzunehmen.

Das Unterstützungsprogramm für Entschädigung der Opfer ist der Zahler der letzten Instanz. Das bedeutet, dass Ihre Entschädigung um die Gelder reduziert wird, die Sie aus anderen Quellen als Folge der Straftat erhalten, wie z. B. Versicherungen, Rückerstattungen und Zivilprozessvergleiche, einschließlich der Gelder, die Sie für Schmerzen und Leiden erhalten haben.

Wir werden uns bemühen, Ihren Anspruch so schnell und effizient wie möglich zu bearbeiten.

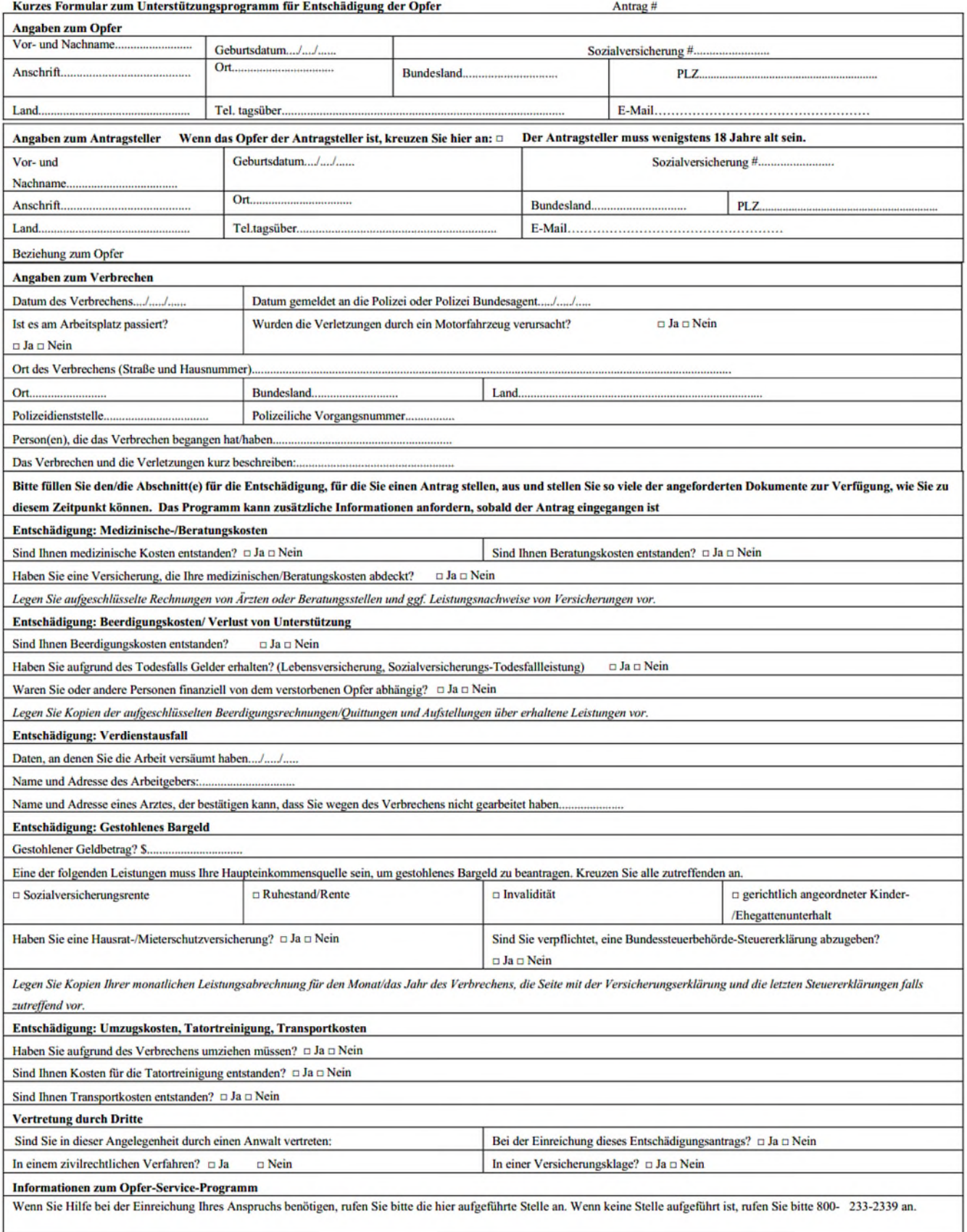

Anerkennungs- und Erstattungsvereinbarungen und Ermächtigung zur Einholung von Informationen

Die Anerkennungs- und Erstattungsvereinbarung sowie die Ermächtigung zur Einholung von Informationen müssen unterzeichnet werden, bevor ein Anspruch geprüft und zur Zahlung bearbeitet werden kann.

Die Anerkennungs- und Erstattungsvereinbarung: Die Entscheidung, meinen Anspruch zu genehmigen, liegt beim Programm. Ich kann gegen die Entscheidung des Programms innerhalb von 30 Tagen ab dem Datum der Entscheidung in vollem Umfang oder teilweise schriftlich Einspruch erheben. Ich muss den genauen Betrag meiner Ausgaben nachweisen, bevor das Programm die Gewährung einer Entschädigung aus dem Entschädigungsfonds für Opfer von Straftaten in Betracht zieht. Ich kann zu einem späteren Zeitpunkt die Erstattung zusätzlicher Kosten beantragen, die im Zusammenhang mit dem Verbrechen entstanden sind. Mein Anspruch kann abgelehnt werden, wenn ich nicht vollständig mit den Strafverfolgungsbehörden, den Gerichten und dem Programm kooperiere oder keine gültige Adresse beim Programm hinterlege. Falsche Angaben in diesem Antragsformular stellen eine Straftat gemäß 18 P.S.§ 11.1303 des Verbrechenopfergesetzes dar. Die Abgabe einer falschen Erklärung in diesem Antragsformular in der Absicht, das Programm in die Irre zu führen, wäre eine Straftat gemäß 18 Pa. C.S. § 4904, Uneidliche Fälschung. Die Abgabe einer falschen Erklärung, darauf das Programm sich zur Gewährung einer Entschädigung heranzieht, ist eine Straftat gemäß 18 Pa.C.S.§ 3922, Diebstahl durch Betrug.

Mir ist bekannt, dass der Entschädigungsfonds für Opfer von Straftaten die letzte Instanz für die Zahlung ist. Ich erkläre mich ausdrücklich damit einverstanden, das Programm über alle Gelder zu informieren und diese an den Commonwealth zurückzuzahlen, die ich als Folge der Straftat und in Höhe des zugesprochenen Betrags von einer anderen Quelle erhalte, die nicht bereits berücksichtigt wurde. Das heißt, ich erkläre mich damit einverstanden, alle Gelder zurückzuzahlen, die ich vom Täter oder einer anderen Person oder Quelle erhalte, die mich für die erlittene Verletzung entschädigen, einschließlich der Erlöse aus einer Versicherungspolice, sowie alle Preise oder Vergleiche aus einem zivilrechtlichen Verfahren, die aus der Straftat stammen, die die Grundlage für diesen Anspruch ist. Ich erkläre mich ferner damit einverstanden, dass ich dem Programm alle vom Programm gezahlten Beträge zurückerstatte, wenn der Anspruch zu irgendeinem Zeitpunkt sich als irrtümlich, falsch oder betrügerisch erweist.

Ermächtigung zur Einholung von Informationen: Ich ermächtige hiermit jeden Bestatter oder eine andere Person, die damit zusammenhängende Dienstleistungen erbracht hat, jeden Arbeitgeber des Opfers oder Antragstellers, jede Polizei- oder Regierungsbehörde, einschließlich staatlicher oder bundesstaatlicher Steuerbehörden, jeder Versicherungsgesellschaft oder Organisation, die über einschlägige Kenntnisse verfügt, dem Büro für Opferdienste, dem Unterstützungsprogramm für Entschädigung der Opfer, alle in ihrem Besitz befindlichen Informationen in Bezug auf das Verbrechen, das die Grundlage für diesen Antrag bildet, zur Verfügung zu stellen

Unterschrift des Antragstellers

HIPAA-Ermächtigung und Freigabevereinbarung

Datum

Wenn Sie einen Antrag auf medizinische oder Beratungskosten stellen, muss diese Anerkennung unterschrieben werden, bevor der Verifizierungsprozess des Anspruchs beginnen kann.

Datum

Ich ermächtige hiermit, in Übereinstimmung mit den Datenschutzbestimmungen des HIPAA (US-Gesetz über die Übertragbarkeit und Nachweispflicht von Krankenversicherungen), 42 U.S.C. § 1320d, et seq.), jedes Krankenhaus, jeden Arzt, Gesundheitsdienstleister oder jede andere Person, die........(Name des Opfers in Druckschrift) besucht, untersucht oder behandelt hat, dazu zu ermächtigen, dem Büro für Opferdienste, Unterstützungsprogramm für Entschädigung der Opfer, alle in ihrem Besitz befindlichen Informationen in Bezug auf die Straftat, die die Grundlage für diesen Anspruch bildet, zur Verfügung zu stellen. Kopien dieser Ermächtigung können anstelle des Originals verwendet werden. \*\*Mir ist bekannt, dass ich diese Ermächtigung jederzeit widerrufen kann, indem ich dem Büro für Opferdienste und dem Unterstützungsprogramm für Entschädigung der Opfer, einen schriftlichen, datierten Antrag dazu vorlege. Darüber hinaus erlischt diese Ermächtigung 5 Jahre nach dem Datum meiner Unterschrift unten oder an dem Tag, an dem dieser Anspruch abgeschlossen wird, je nachdem, was früher eintritt.

**Unterschrift des Antraostellers** 

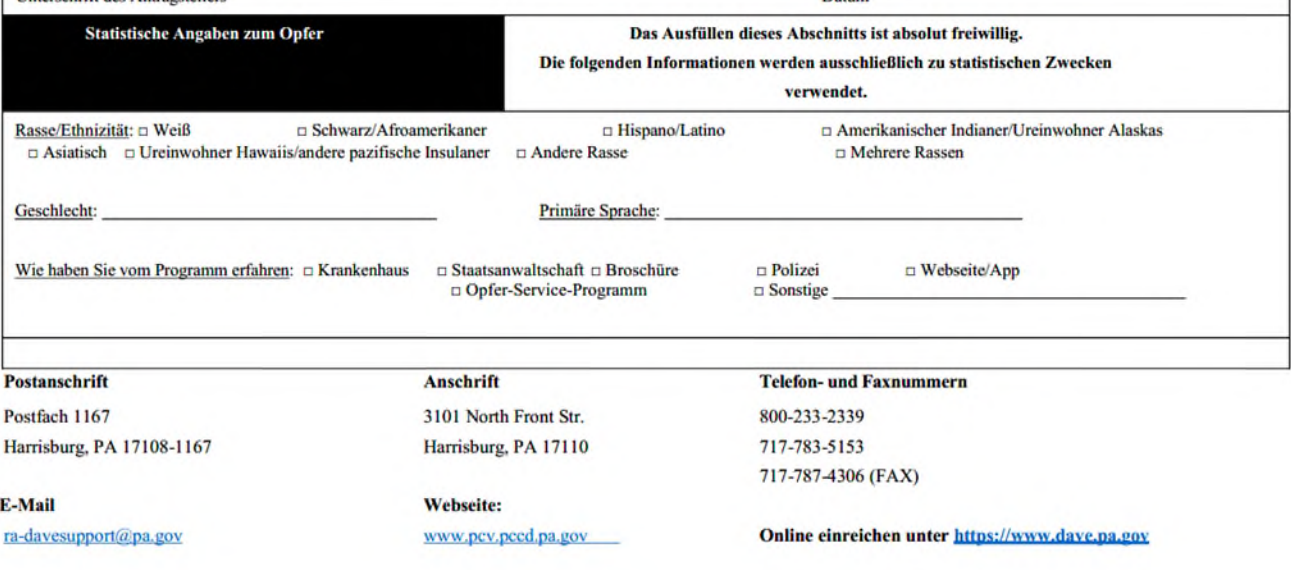